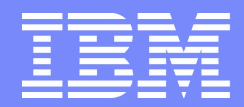

IBM Linux Technology Center

## QIDL: An Embedded Language to Serialize Guest Data Structures for Live Migration

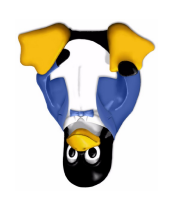

#### Michael Roth mdroth@linux.vnet.ibm.com

© 2006 IBM Corporation

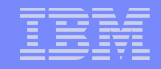

## QIDL in a nutshell

- **QEMU Interface Description Language**
- **Facilitates device state serialization**
- Annotations for struct fields (similar to GCC attributes)
	- **describe how to serialize a field**
	- describe whether a field should/shouldn't be serialized
- **QIDL parser processes annotations and generates QAPI** schemas for device state
- Existing QAPI code generator creates serialization/deserialization routines

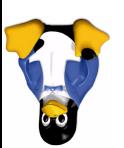

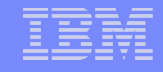

#### Serializing/Deserializing device state

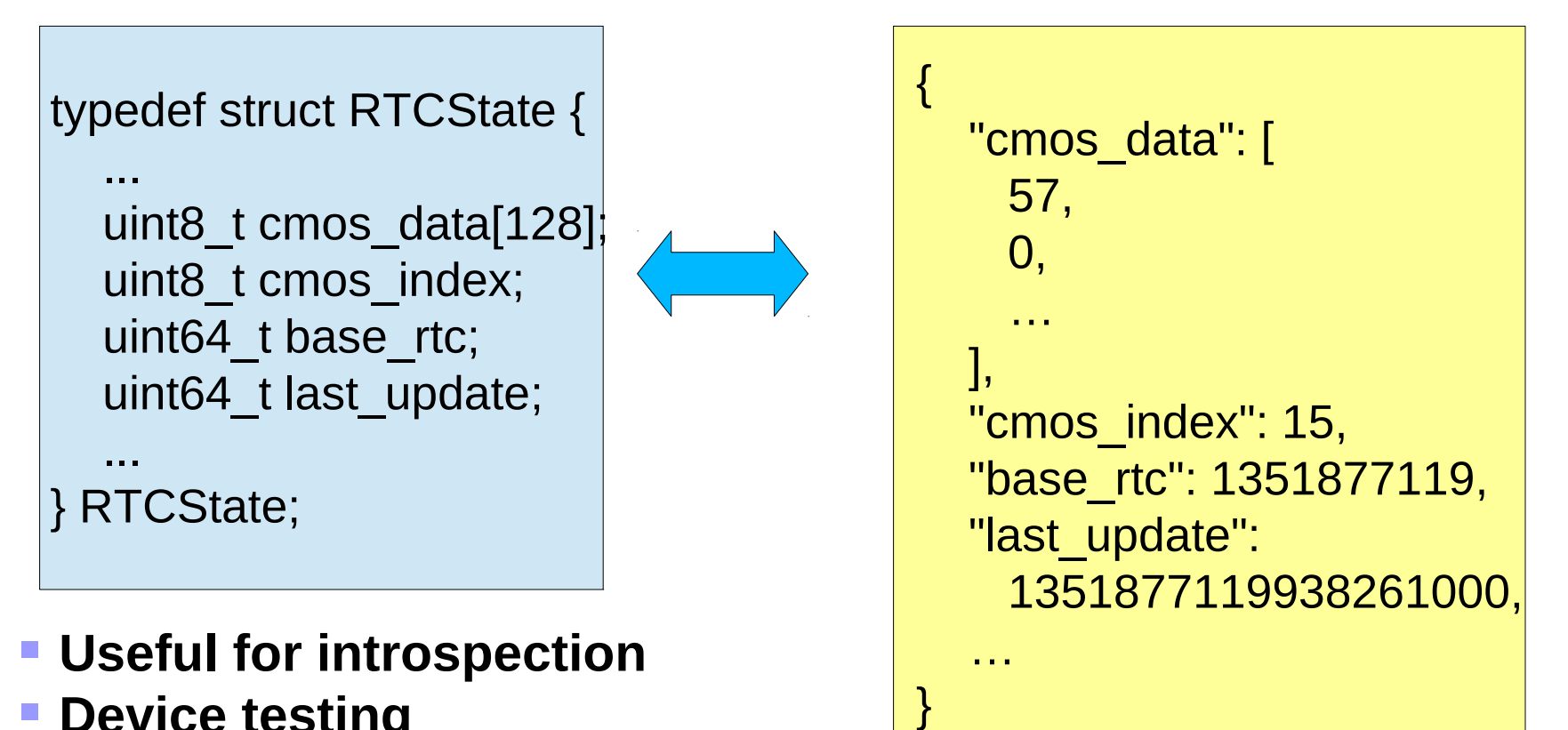

- **Device testing**
- **Migration (more on that later)**

3

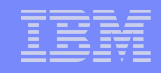

# QIDL in a nutshell

- **QEMU Interface Description Language**
- **Facilitates device state serialization**
- **Annotations for struct fields (similar to GCC attributes)**
	- **describe how to serialize a field**
	- describe whether a field should/shouldn't be serialized
- **QIDL parser processes annotations and generates QAPI** schemas for device state
- Existing QAPI code generator creates serialization/deserialization routines

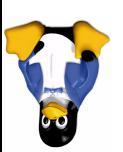

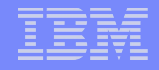

## Disambiguating C types for serialization

- Can't always infer the proper way to serialize a field:
	- Arrays
		- size\_t data\_len;
		- $-$  uint32\_t \*data;
	- ▶ Is \*data an array ptr? If so, how many elements?
		- size\_t data\_len;
		- uint32\_t q\_size(data\_len) \*data;
	- **Character arrays vs. null-terminated strings** 
		- char my\_char\_array[64];
		- char q string my string  $[64]$

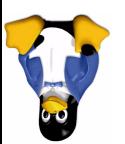

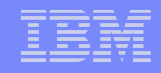

# QIDL in a nutshell

- **QEMU Interface Description Language**
- **Facilitates device state serialization**
- **Annotations for struct fields (similar to GCC attributes)**
	- **describe how to serialize a field**

#### **describe whether a field should/shouldn't be serialized**

- **QIDL parser processes annotations and generates QAPI** schemas for device state
- Existing QAPI code generator creates serialization/deserialization routines

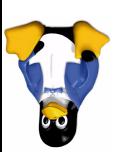

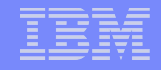

#### Determining what to serialize

- **Serialize everything by default**
- **Strict conditions for exempting fields from serialization (rarely needed)**
- **Handful of annotations to handle this:**
	- q\_immutable
	- **l** q derived
	- **a** elsewhere

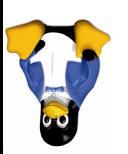

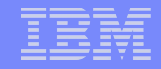

## QIDL in a nutshell

- **QEMU Interface Description Language**
- **Facilitates device state serialization**
- **Annotations for struct fields (similar to GCC attributes)** 
	- **describe how to serialize a field**
	- describe whether a field should/shouldn't be serialized
- **QIDL parser processes annotations and generates QAPI schemas for device state**
- **Existing QAPI code generator creates serialization/deserialization routines**

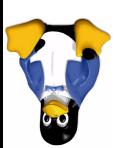

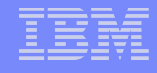

#### Converts Annotated Devices to QAPI Schemas

}

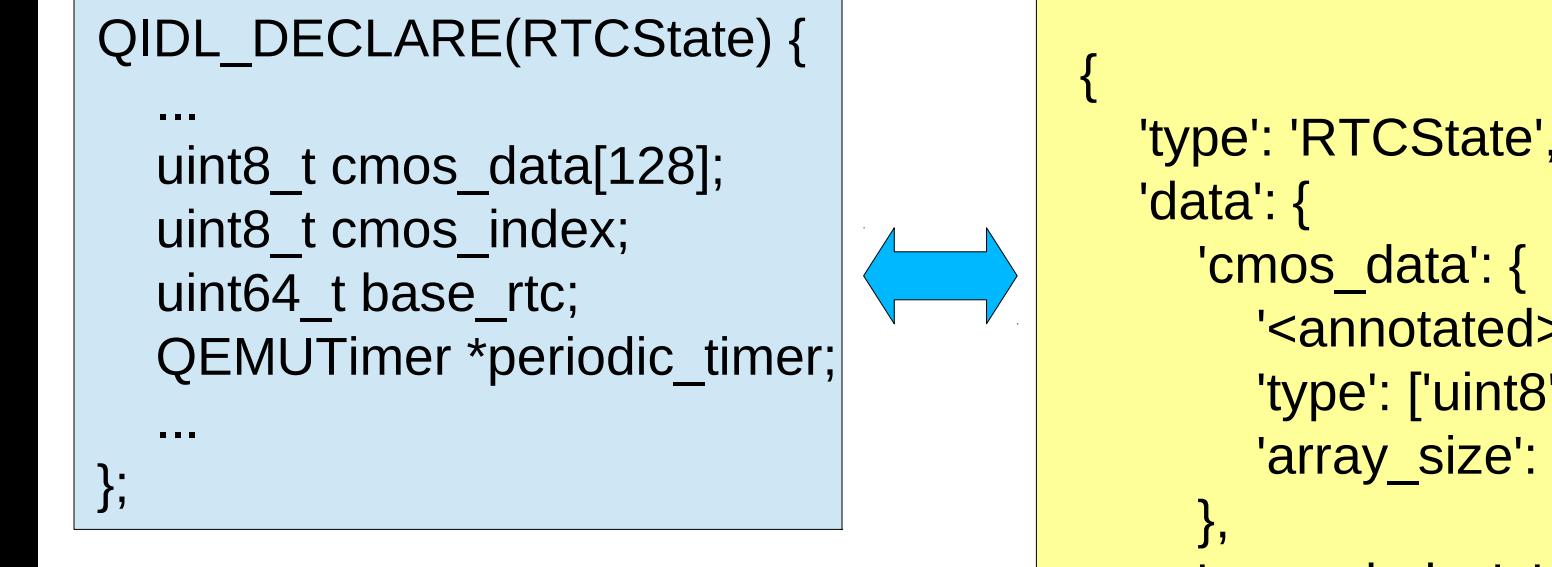

- **Same schema format used for:**
- **QMP**
- **Guest Agent**
- **Netdev options (QemuOpts->C)**

```
 'type': 'RTCState',
         '<annotated>': 'true',
         'type': ['uint8'],
        'array size': 128,
      'cmos_index': 'uint8',
     'base rtc': 'uint64',
      'periodic_timer': 'QEMUTimer',
 ...
   },
```
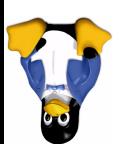

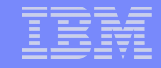

## QIDL and Migration

Currently we mostly use VMState to handle migration

- **Associates wire fields with struct fields**
- **Per-device/and per-field versioning**
- ▶ Post-load functions can handle old->new translations (if we keep legacy fields, or legacy fields proved unrequired to begin with)
- Subsections can avoid the need for new->old translations (if we don't make use of new fields)
- ▶ Pre-save functions can handle new->old translations (if we keep legacy fields, no exceptions)
- But often we don't keep legacy fields around...

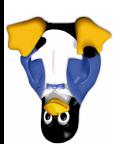

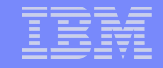

#### Migration via VMState

```
static const VMStateDescription vmstate rtc = \{ .name = "mc146818rtc",
  .version id = 3,
  .minimum version id = 1,
  .minimum version id old = 1,
  .post load = rtc post load,
  fields = (VMStateField []) VMSTATE_BUFFER(cmos_data, RTCState),
    VMSTATE_UINT8(cmos_index, RTCState),
    VMSTATE_UINT64_V(base_rtc, RTCState, 3),
    VMSTATE_UINT64_V(last_update, RTCState, 3),
 ...
     VMSTATE_END_OF_LIST()
```
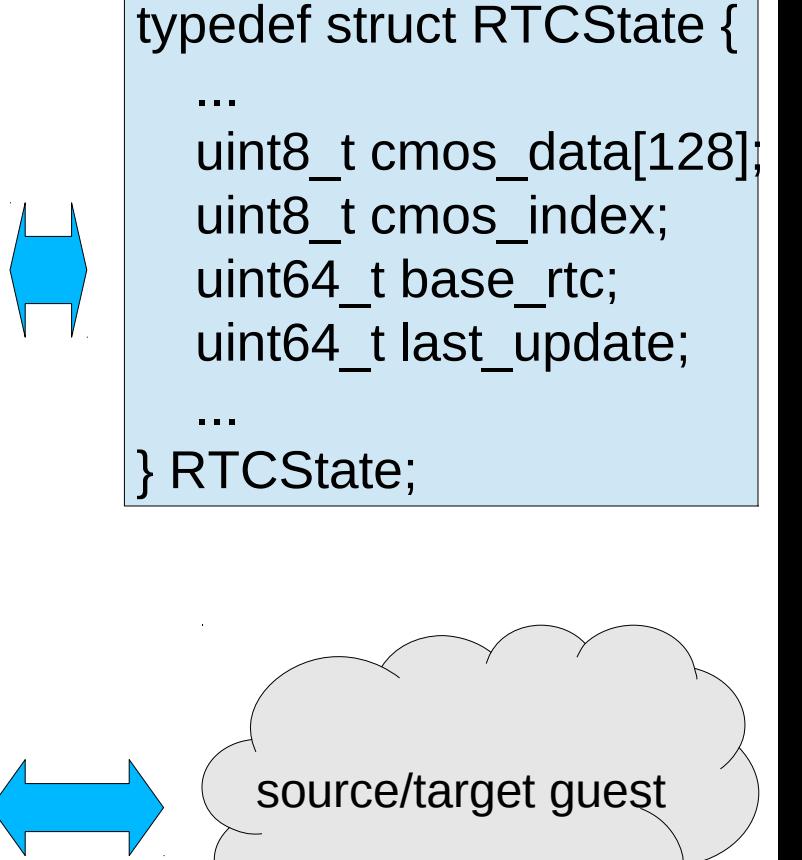

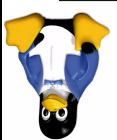

}

};

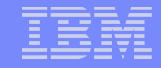

## QIDL and Migration

- Currently we mostly use VMState to handle migration
	- Associates wire fields with struct fields
	- $\triangleright$  Per-device/and per-field versioning
	- ▶ Post-load functions can handle old->new translations (if we keep **legacy fields, or legacy fields proved unrequired to begin with**)
	- Subsections can avoid the need for new->old translations (**if we don't make use of new fields**)
	- ▶ Pre-save functions can handle new->old translations (**if we keep legacy fields, no exceptions**)
	- **But often we don't keep legacy fields around...**

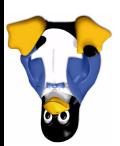

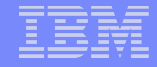

#### Legacy fields tend to get dropped over time

```
mdroth@loki:~/w/qemu.git$ grep -r VMSTATE hw | grep UNUSED
hw/e1000.c: VMSTATE_UNUSED_TEST(is_version_1, 4), /* was instance id */
hw/e1000.c: VMSTATE_UNUSED(4), /* Was mmio_base. */
hw/pxa2xx_dma.c: VMSTATE_UNUSED_TEST(is_version_0, 4),
hw/mc146818rtc.c: VMSTATE_UNUSED(7*4),
hw/mc146818rtc.c: VMSTATE_UNUSED(3*8),
hw/eeprom93xx.c: VMSTATE UNUSED TEST(is old eeprom version, 1),
hw/zaurus.c: VMSTATE_UNUSED_TEST(is_version_0, 2),
hw/stellaris.c: VMSTATE_UNUSED(8),
hw/spitz.c: VMSTATE_UNUSED_TEST(is_version_0, 5),
hw/ne2000.c: VMSTATE_UNUSED(4), /* was irq */
hw/pcnet.c: VMSTATE_UNUSED_TEST(is_version_2, 4),
hw/kvmvapic.c: VMSTATE_UNUSED(8), /* signature */
hw/rtl8139.c: VMSTATE_UNUSED(4),
hw/ac97.c: VMSTATE UNUSED TEST (is version 2, 3),
hw/eepro100.c: VMSTATE_UNUSED(32),
hw/eepro100.c: VMSTATE_UNUSED(3*4),
hw/eepro100.c: VMSTATE_UNUSED(19*4),
hw/ioapic_common.c: VMSTATE_UNUSED_V(2, 8), /* to account for gemu-kvm's v2 format ^*/
```
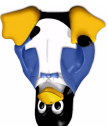

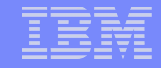

## QIDL and Migration

#### **Goal: Long-term, same-machine-level migration compatibility**

- ▶ Lock in the wire protocol for pc-X after each release
- Documented, stable wire protocol for pc-1.0, pc-1.1, etc.
- During migration, translate internal device representation to the appropriate wire protocol based on the current machine level.
- Basically, do what we do for -M pc-X for VMState as well.
- What does QIDL have to do with any of this?

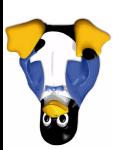

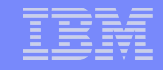

## QIDL and Migration

- **Could do better now**
	- **Move legacy fields into compat structs**
	- **Add version-aware pre\_save routines to derive legacy values from current device representation**
	- **Allow use of older vmstate version for outgoing migration**
- **Still skirting around the main issue**
	- **VMState is too tightly coupled to our internal device representations**
	- **Ideally: a VMState describes the API for instantiating a device for -M 1.0, or -M 1.1, etc**
	- **Our input is something we generate dynamically**

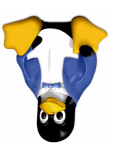

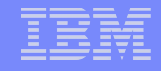

## Leveraging QIDL for Migration

- **QIDL serializes device state to arbitrary formats, including QObjects**
- **Paths to fields in serialized objects correspond closely to struct fields**
- Legacy fields can be computed and added to object dynamically
- VMStateDescriptions can use stringified fields to key into the translated object

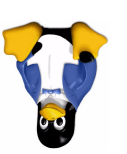

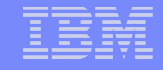

#### Serializing/Deserializing device state

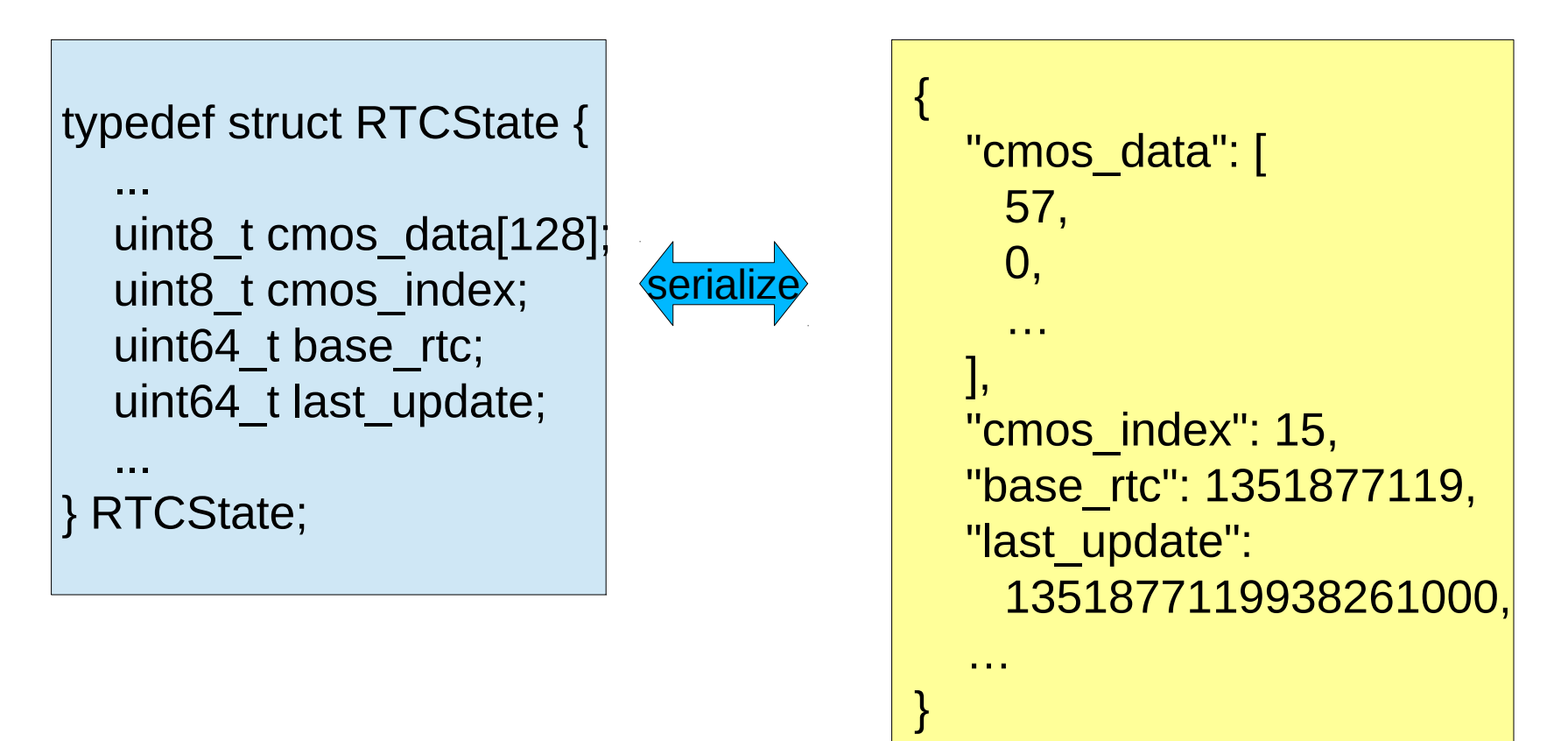

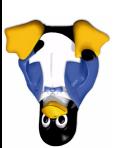

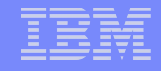

## Leveraging QIDL for Migration

- QIDL serializes device state to arbitrary formats, including **QObjects**
- **Paths to fields in serialized objects correspond closely to struct** fields
- **Transformations on qobject can compute legacy fields and add them dynamically**
	- Can chain transformations to reduce maintenance (similar to how we handle qdev properties)
- VMStateDescriptions can use stringified fields to key into the translated object

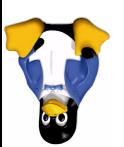

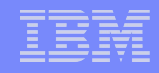

#### Compatibility Transformations

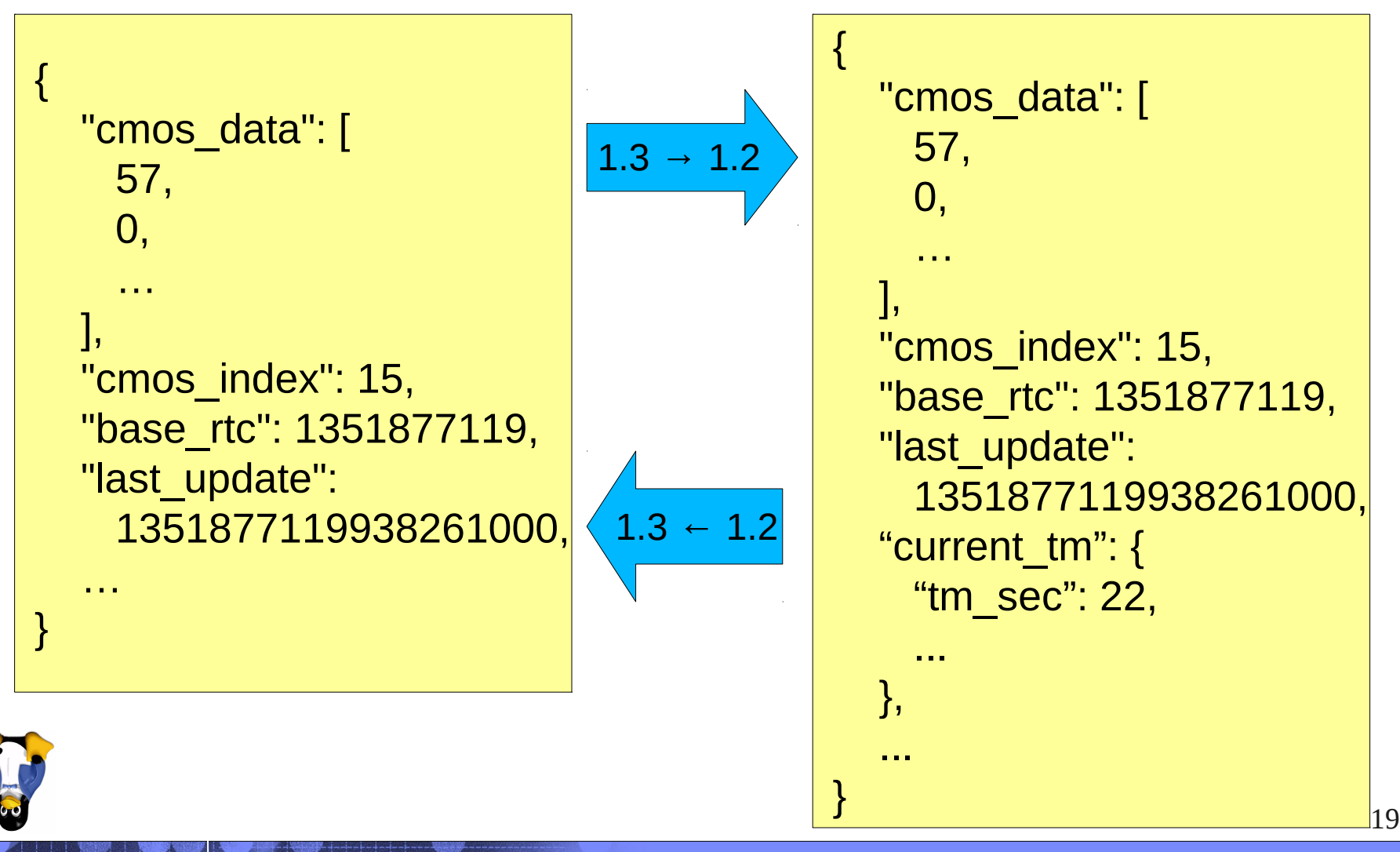

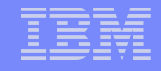

## Leveraging QIDL for Migration

- QIDL serializes device state to arbitrary formats, including **QObjects**
- **Paths to fields in serialized objects correspond closely to struct** fields
- **Transformations on qobject can compute legacy fields and add them dynamically**
	- **Can chain transformations to reduce maintenance (similar to how we handle qdev properties)**
- VMStateDescriptions can use stringified fields to key into the translated object

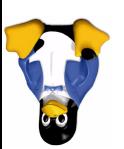

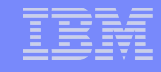

#### Chained Compatibility Transformations

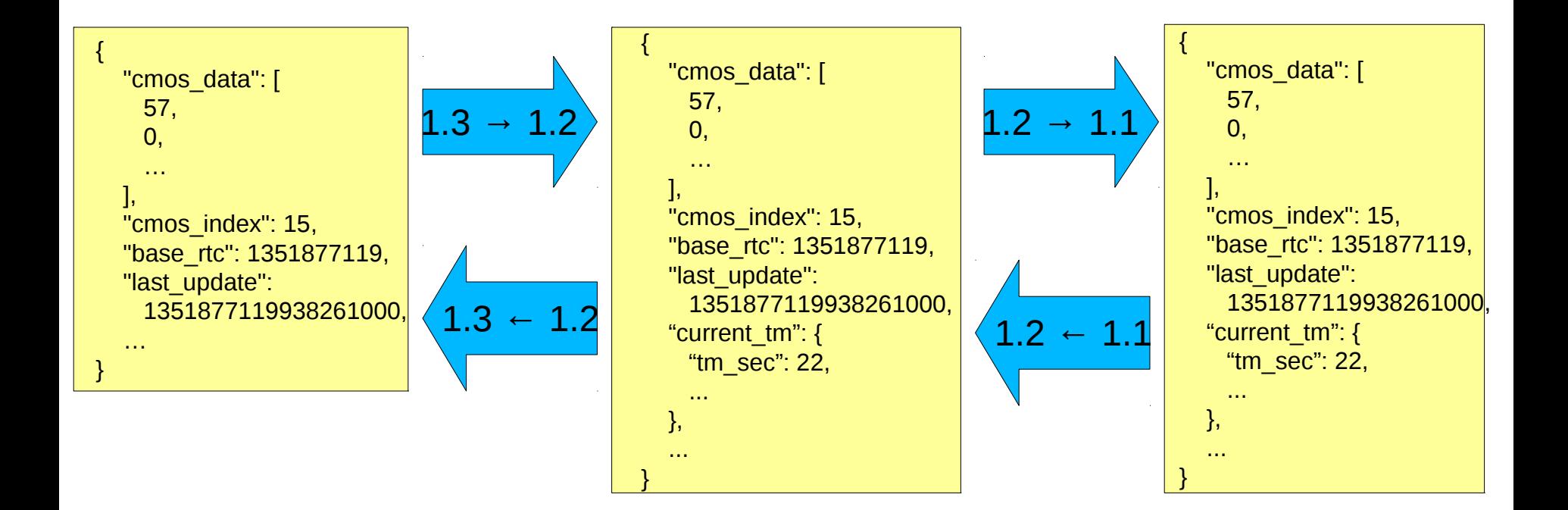

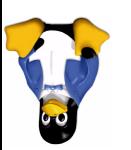

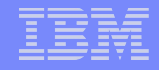

## Leveraging QIDL for Migration

- QIDL serializes device state to arbitrary formats, including **QObjects**
- **Paths to fields in serialized objects correspond closely to struct** fields
- Transformations on qobject can compute legacy fields and add them dynamically
	- Can chain transformations to reduce maintenance (similar to how we handle qdev properties)
- **VMStateDescriptions can use stringified fields to key into the translated object**

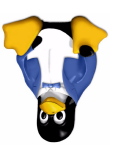

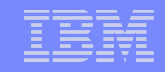

## Putting it all Together

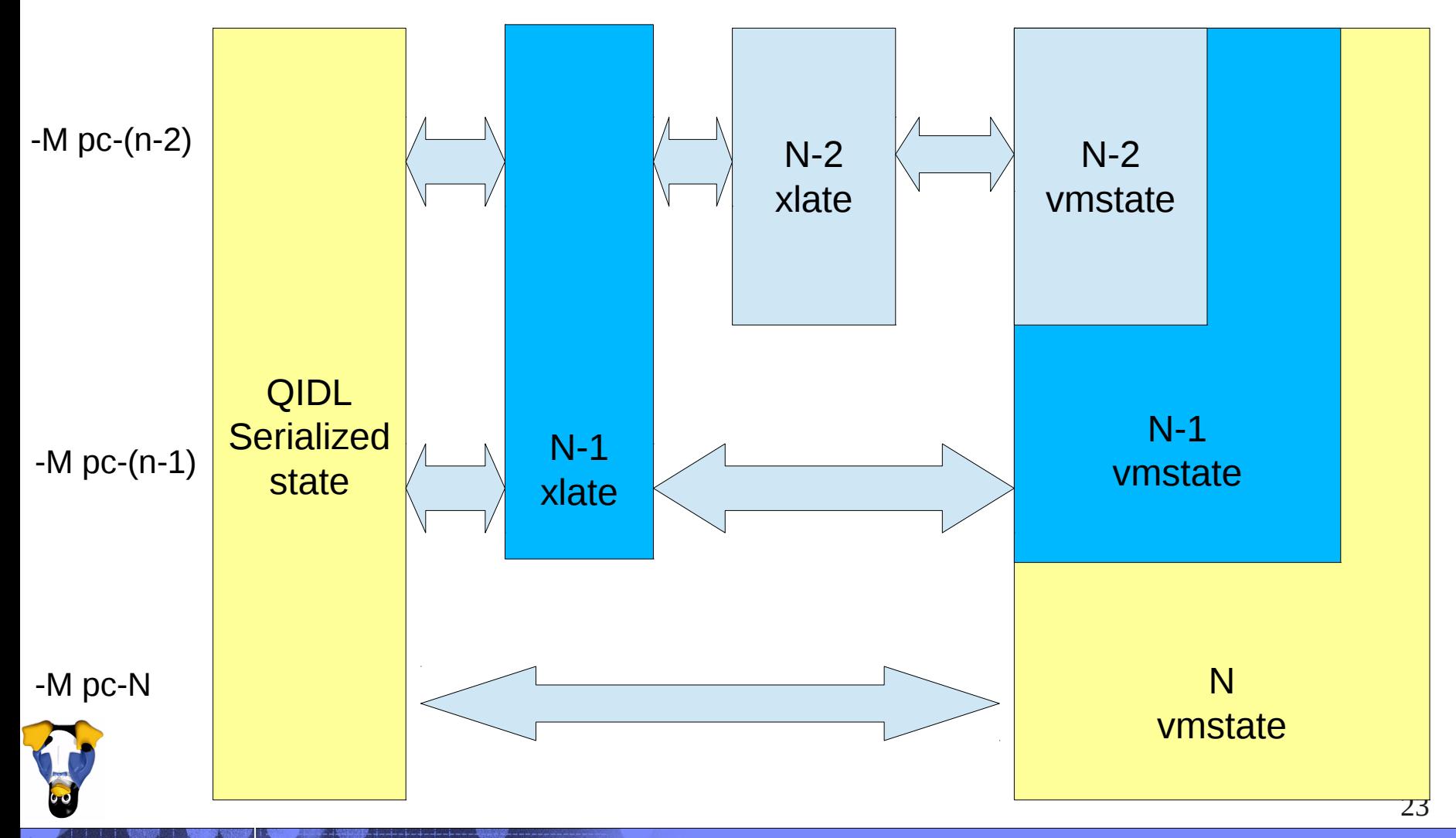

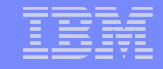

#### Status and Future Plans

- **Patches on the list for base infrastructure**
- Patches on the list for first set of device conversions:
	- ▶ PCI, piix3-ide, mc146818rtc, hpet, cirrus-vga, PIIX3, i440FX, pci-bridge
- Standard PC devices by 1.4, underway
- QIDL-compatible VMState by 1.4, depending community feedback
- Convert individual devices to using QIDL for migration on an asneeded basis

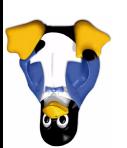

#### **Questions?**

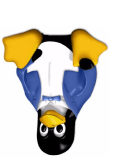